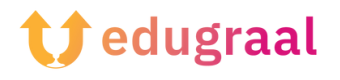

## **Boîte à outils pédagogique Outils de jeu**

## **Logiciels pour créer des histoires interactives**

Les outils numériques peuvent faciliter la création des défis-devoirs et rendre leur interactivité plus captivante. Les livres numériques sont souvent plus accessibles que les livres papier et sont particulièrement utiles pour les enseignants et les élèves qui travaillent en ligne. Cependant, ces outils requièrent différents niveaux de compétences numériques. En fonction de vos connaissances, vous pourrez créer un roman plus ou moins complexe avec de nombreux éléments multimédias. Il est important de choisir l'outil qui correspond à la fois à vos compétences et à ce que vous voulez réaliser. Que vous recherchiez un programme de base vous permettant de mélanger automatiquement les paragraphes ou que vous souhaitiez créer un véritable jeu en ligne, vous trouverez l'outil adapté à vos besoins.

Voici quelques exemples d'outils numériques :

(Trouvez plus d'informations dans **les fiches « Ressources en ligne »** et **les vidéos « Tutoriels de logiciels »** de cette boîte à outils).

- **Twine** est un outil gratuit qui vous permet de publier vos histoires presque partout. Il est axé sur le texte, mais vous pouvez également utiliser des images, du son et des vidéos, et l'interface utilisateur est conçue pour faciliter la visualisation de toutes les branches d'un récit.
- **Ren'Py** est un moteur de roman vidéoludique (visual novel) qui vous aide à raconter des histoires interactives. Il est nécessaire de savoir coder pour utiliser le programme, mais le langage de script est facile à apprendre. Ren'Py n'est pas aussi axé sur le texte que Twine et peut vous aider à créer une histoire avec beaucoup de contenu visuel ou un jeu de simulation complexe.

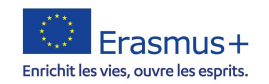

● **Ink** (de Inkle) est un langage de script narratif pour les jeux. Il a été utilisé pour créer de nombreux jeux acclamés par la critique. Il propose un guide pour les personnes débutant dans ce domaine, ce qui demande un peu de temps, mais les résultats peuvent être très satisfaisants. Toutefois, si vous ne voulez pas vous essayer au codage, vous pouvez utiliser **Inklewriter**, un outil simple facilitant le processus.

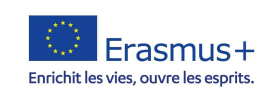